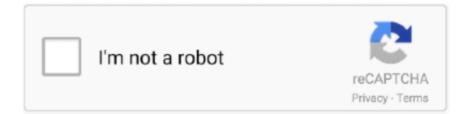

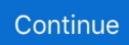

## **Download Sdk For Watson For Android**

Registering for an IBM Cloud account is a necessary step Create an account here: https://ibm.. The Windows 10 SDK (10 0 18362 0) for Windows 10, version 1903 provides the latest headers, libraries, metadata, and tools for building Windows 10 apps.. Use this SDK to build Universal Windows Platform (UWP) and Win32 applications for Windows 10, version 1903 and previous Windows releases.. Jan 03, 2019 In this video we show you how to run the Speech to Text streaming example in Unity.. Use this SDK to build Universal Windows Platform (UWP) and Win32 applications for Windows 10, version 1903 and previous Windows releases.. Before you can download and start using the IBM Video Streaming Player SDK for Android for playing content from your own channel(s), you will need to register the Key Hash of every app in which you will integrate the IBM Video Streaming Player SDK for Android at IBM Video Streaming.

The Windows 10 SDK (10 0 18362 0) for Windows 10, version 1903 provides the latest headers, libraries, metadata, and tools for building Windows 10 apps.

## watson android sdk

watson android sdk, watson android, deshaun watson android, ibm watson android, ibm watson android studio, chatbot watson android github, emma watson android app, watson scott test android, ibm watson chatbot android, watson scott test android apk, watson assistant android, watson library android, watson scott test android download, watson app android

## deshaun watson android

## ibm watson android studio

e10c415e6f